## 《Excel 在会计中的应用》

**教 案**

## 教案编号:0202

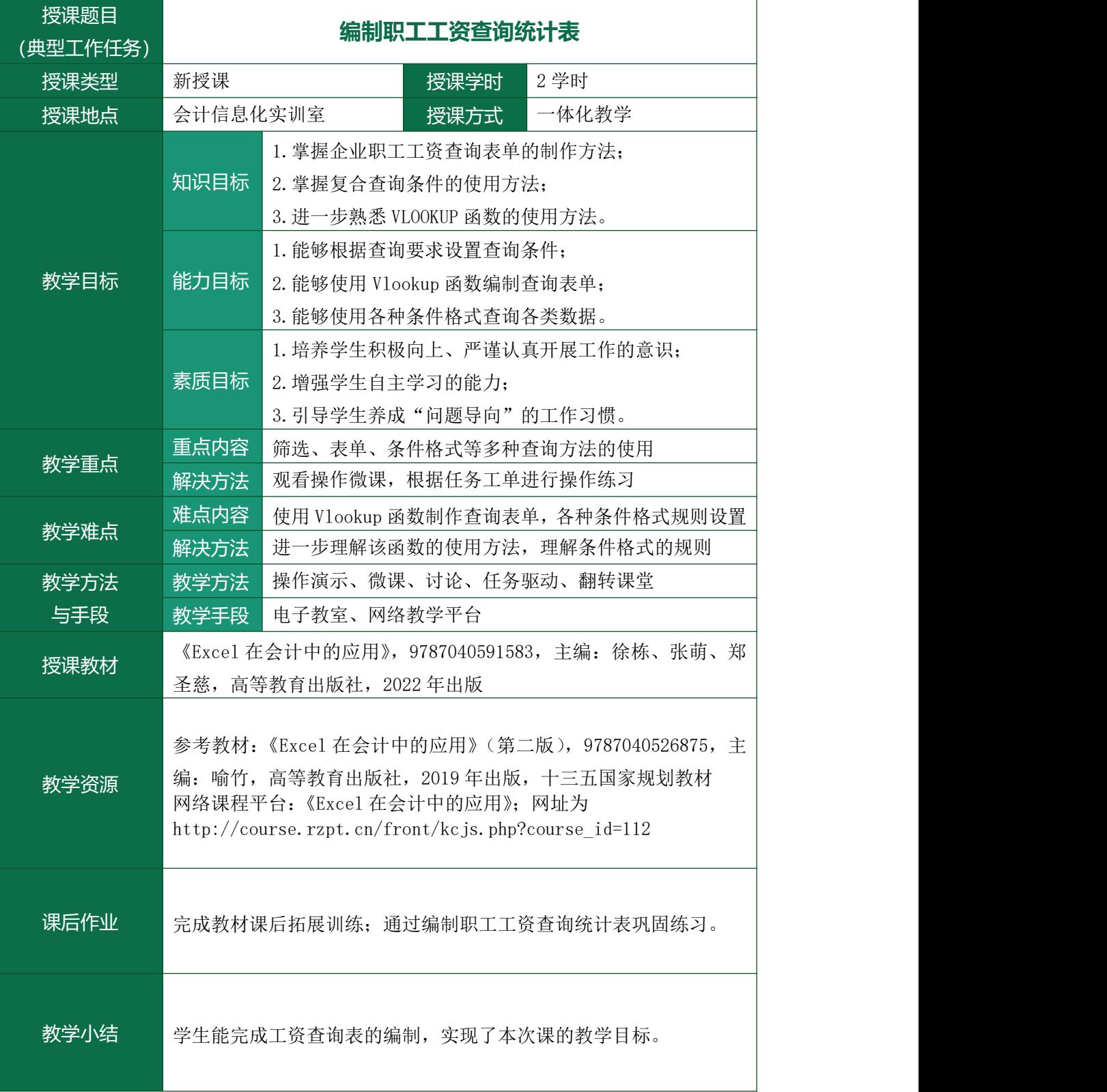

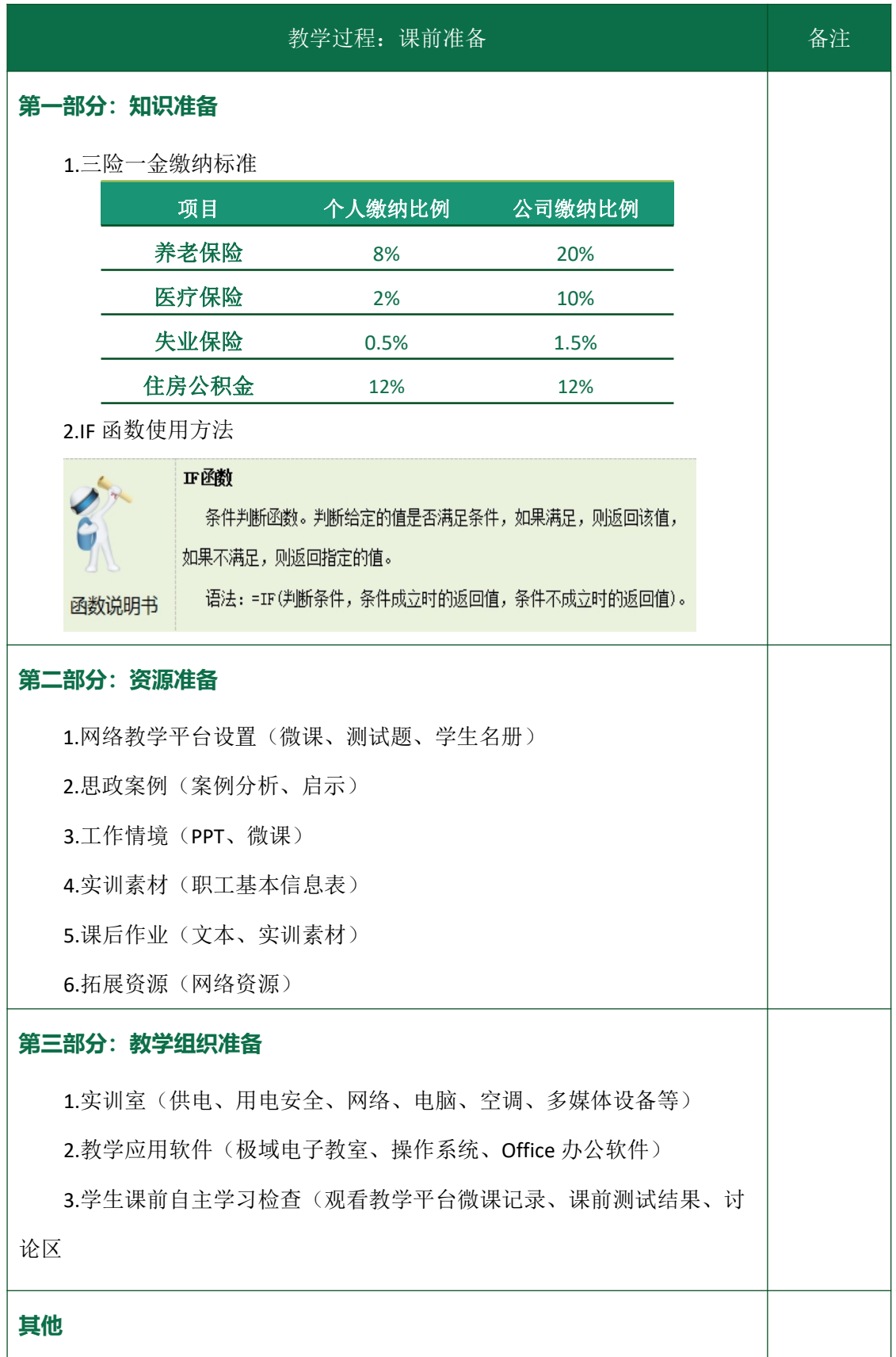

## 《Excel 在会计中的应用》

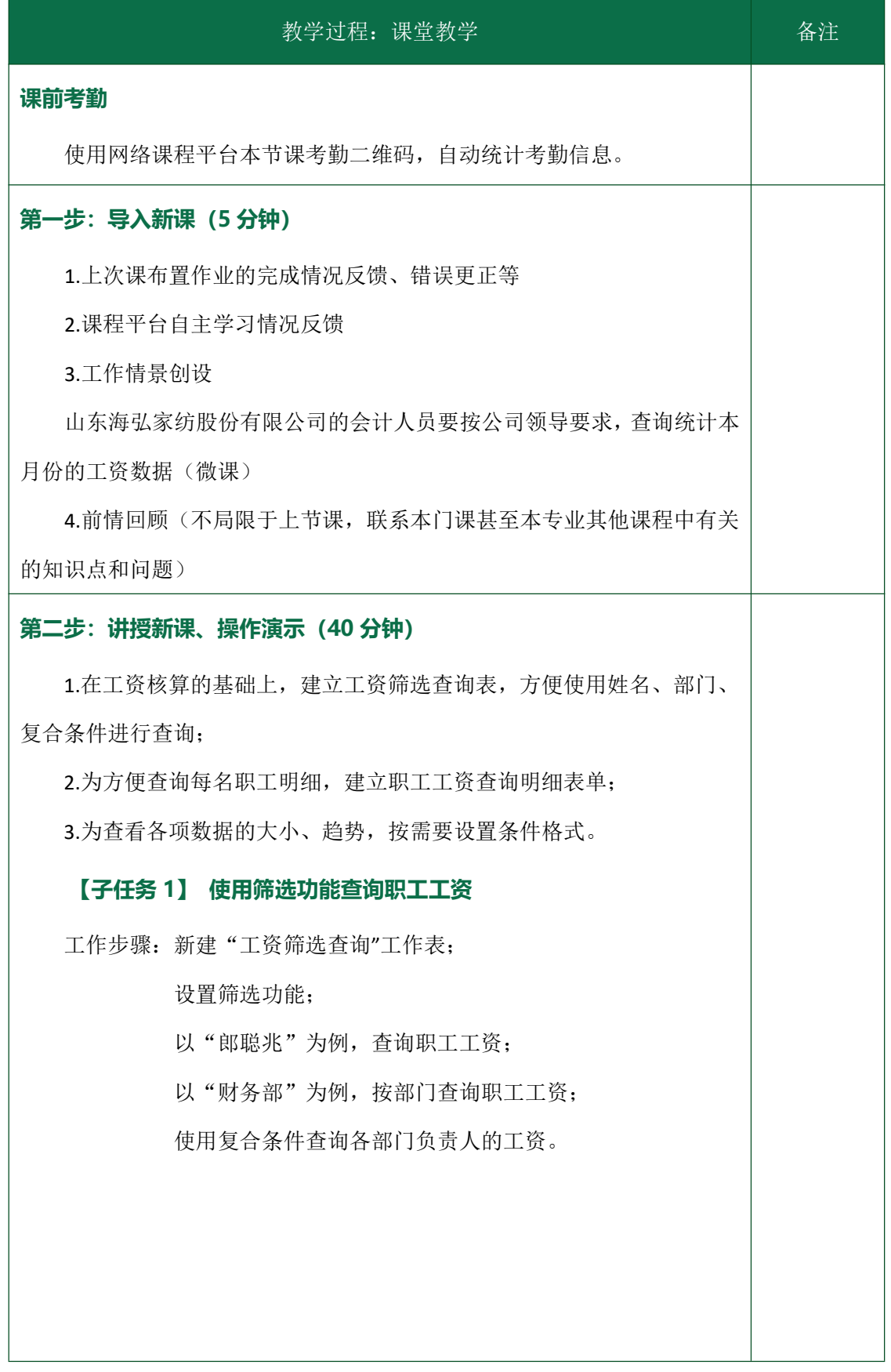

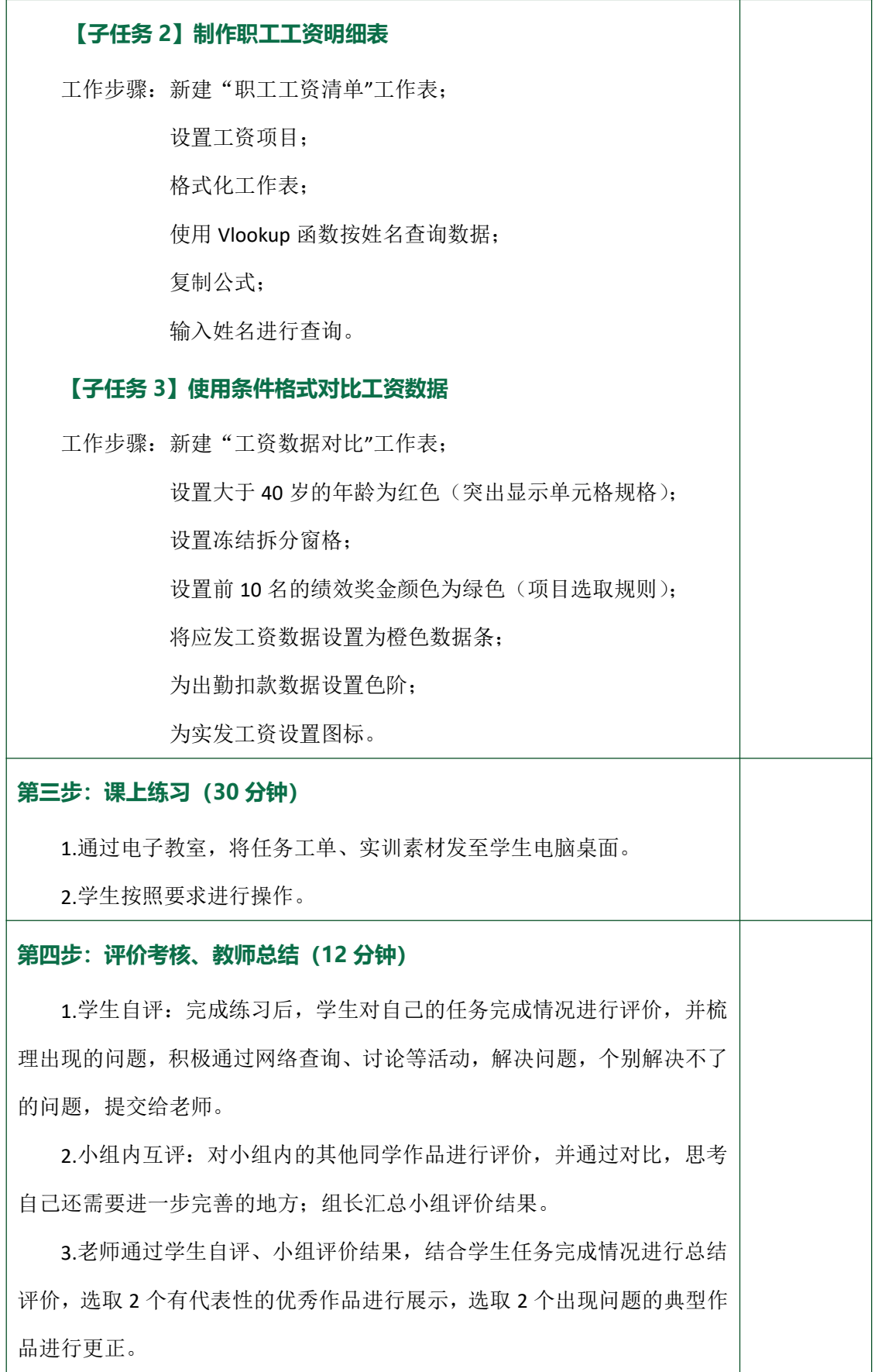

## **第五步:布置作业(3 分钟)** 1.将作业的要求和 Excel 素材发给学生,要求学生在 2 天内完成,并通 过平台提交给老师。 2.将拓展资源的学习要求告知学生。 3.将下次课的平台自主学习任务布置给学生。